## **Fahrplantabelle Anreise Siegen HBF ab Düsseldorf Flughafen**

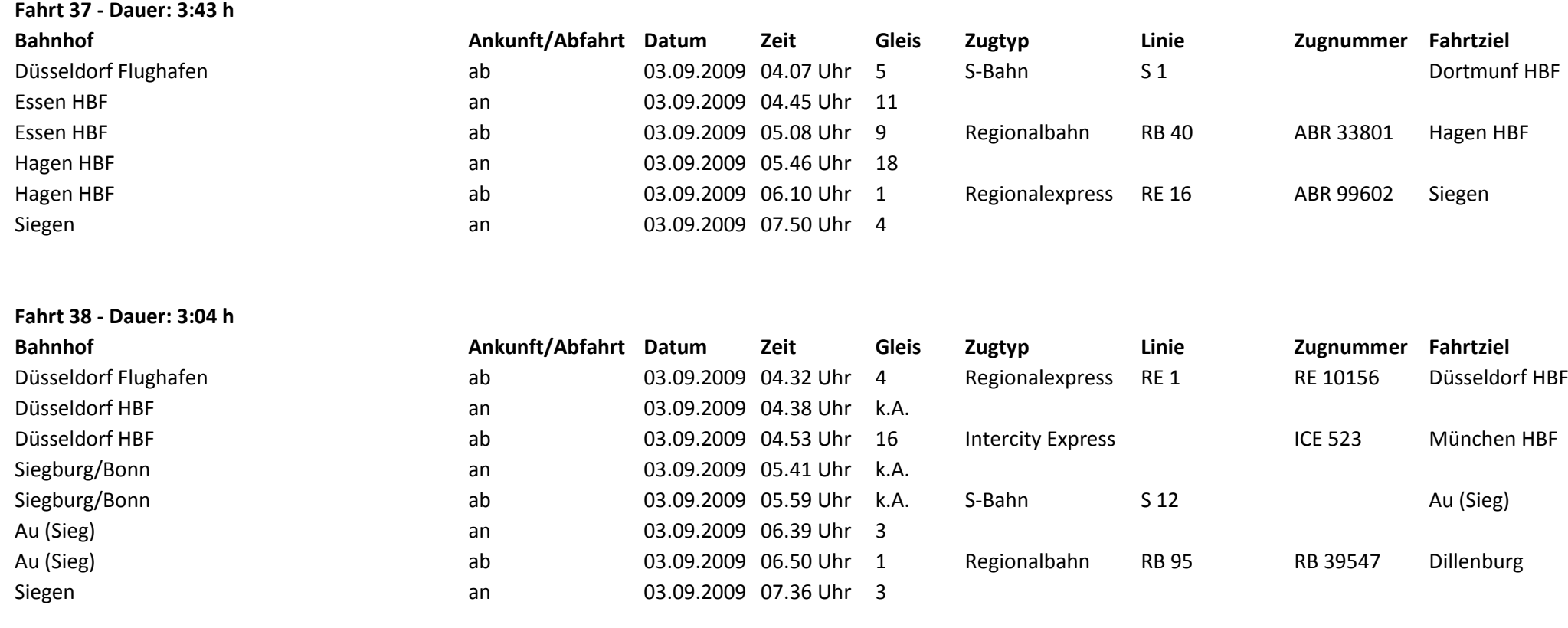

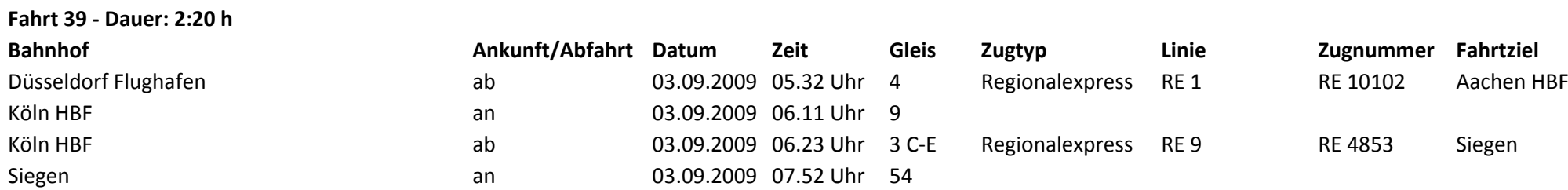

## **Fahrplantabelle Anreise Siegen HBF ab Düsseldorf Flughafen**

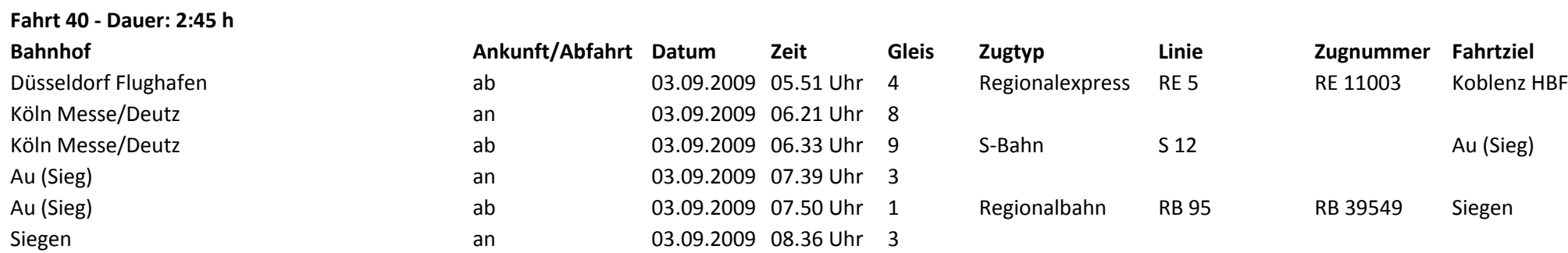